# **Fiche pratique :** Écrire un texte alternatif

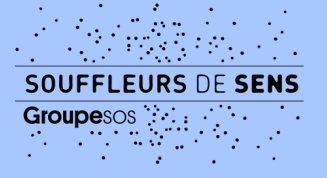

## 1.Qu'est-ce qu'un texte alternatif ?

Un texte alternatif (ou alt text) est une **alternative textuelle** à un contenu non textuel, comme une photo, un tableau ou un logo. Il décrit de manière concise le type d'image et ce qui y est représenté.

Le texte alternatif est donc une alternative **à toutes les images porteuses de sens**, c'est-àdire, à toutes celles qui apportent une information complémentaire au texte qu'elles accompagnent. Le texte alternatif est généralement composé de **deux ou trois phrases** courtes.

## 2. Un texte alternatif – pour qui, pourquoi ?

Le texte alternatif peut être utile à toute personne qui est en **situation de handicap visuel**. Il pourra être détecté par un **lecteur d'écran** ou tout logiciel de synthèse vocale, utilisé notamment par des personnes aveugles et malvoyantes. Le texte alternatif permet ainsi d'appréhender les contenus visuels et de cheminer dans l'entièreté d'un document.

## 3. Où intégrer un texte alternatif ?

Dans toute **page web** ou **document Word** qui contient une image comme une photo, un logo ou un tableau porteur de sens. C'est également important dans les posts **des réseaux sociaux** qui contiennent des images.

Par ailleurs, certains réseaux sociaux (comme Instagram) permettent d'ajouter des textes alternatifs aux vidéos afin de donner brève idée du contenu.

# **Fiche pratique :** Écrire un texte alternatif

**Groupesos** 

## 4. Questions pour l'aide à la rédaction d'un alt text

- Quel est le medium (photo, tableau, logo, illustration) ?
- Quel est le format (portrait, paysage, carré) ?
- Quels sont les éléments principaux visibles et en quel nombre sont-ils (sujet(s), objet(s), informations textuelles) ?
- Quel est l'angle de prise de vue (vue de dessus, de dessous, plan large, rapproché) ?
- Quelles sont les détails importants (luminosité, couleurs) ?
- Quelle est l'atmosphère (joyeuse, inquiétante) ?

Il s'agit avant tout de permettre une **perception des éléments représentés** et d'en donner une brève description. Le texte alternatif a une **visée descriptive objective**. Cependant, il est normal d'y avoir un léger aspect subjectif : selon le public visé ainsi que selon la personne qui rédige le texte alternatif, des atmosphères ou certains détails seront peut-être davantage mis en avant.

### 5. Quelques liens utiles

### **Tutoriels pour inclure un texte alternatif :**

- Inclure un alt text sur Word [\(support.microsoft.com\)](https://support.microsoft.com/fr-fr/office/ajouter-du-texte-de-remplacement-%C3%A0-une-forme-une-image-un-graphique-un-graphique-smartart-ou-un-autre-objet-44989b2a-903c-4d9a-b742-6a75b451c669)
- Inclure un alt text sur Facebook [\(facebook.com\)](https://fr-fr.facebook.com/help/216219865403298)
- Inclure un alt text sur Instagram [\(dld-communication-digitale.com\)](https://dld-communication-digitale.com/comment-ajouter-du-texte-alternatif-dans-un-post-instagram/)
- Inclure un alt text sur LinkedIn [\(linkedin.com\)](https://www.linkedin.com/help/linkedin/answer/a519856/ajout-d-un-texte-alternatif-aux-images-pour-l-accessibilite?lang=fr)

### **Ressources en français :**

- Jeu de l'organisation de l'amélioration de l'accessibilité (OAA) qui guide dans la mise en accessibilité d'un service numérique : Jeu de l'OAA [\(design.numerique.gouv.fr\)](https://design.numerique.gouv.fr/outils/jeu-de-oaa/)
- Article Comment garantir l'accessibilité numérique de votre site Web ? **:** [infos](https://www.adimeo.com/blog/comment-garantir-accessibilite-numerique-de-son-site-web) accessibilité d'un site web [\(adimeo.com\)](https://www.adimeo.com/blog/comment-garantir-accessibilite-numerique-de-son-site-web)
- Télécharger la fiche pratique [Communication](https://www.imagolereseau.fr/wp-content/uploads/2024/06/Fiche_Pratique_Communication_Accessible.docx) accessible et inclusive de Souffleurs de Sens en [Word](https://www.imagolereseau.fr/wp-content/uploads/2024/06/Fiche_Pratique_Communication_Accessible.docx)

### **Ressource en anglais :**

Arbre de décision pour déterminer si la création d'un texte alt est nécessaire : Arbre de décision en anglais [\(w3.org\)](https://www.w3.org/WAI/tutorials/images/decision-tree/)

Pour plus d'informations, contacter le pôle Art et Handicap 75 de Souffleurs de Sens : contact@souffleursdesens.org